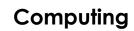

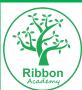

|      | Guidance         | Au                                                                                                    | tumn                                                                                                    | Sp                                                                                                    | pring      |                                                                                                    | Summer        |  |  |  |
|------|------------------|----------------------------------------------------------------------------------------------------|----------------------------------------------------------------------------------------------------|----------------------------------------------------------------------------------------------------|------------|----------------------------------------------------------------------------------------------------|---------------|--|--|--|
|      | Areas            | Term 1                                                                                                    | Term 2                                                                                                    | Term 1                                                                                                    | Term 2     | Term 1                                                                                                    | Term 2        |  |  |  |
|      |                  | Understanding the World- Technology                                                                                                    |                                                                                                    |                                                                                                    |            |                                                                                                    |               |  |  |  |
| EYFS | Topic/Focus      |                                                                                                    | IT                                                                                                    | Comput                                                                                                    | er Science | C                                                                                                    | Online Safety |  |  |  |
|      | Key<br>knowledge | Plugs – contain dangerous elessearch – look for some informal Instruction – an order of how the Order - what happens first, ne Mouse- a device that controls Monitor- the computer screen Tablet- a handheld computer Keyboard- what we use to type Bee bot- programmable robotoccupation- a career or job Low technology- washing and                                                                                                | ation. o do something xt and then the end. the pointer on a computer be letters/numbers/ symbols.                                                                                     | water to make things work                                                                                                    |            |                                                                                                    |               |  |  |  |
|      | Key skills       | place to another.  Play with cause and effect  Mouse and keyboard  Use a dominant hand and mowith instruction (hand over half hand) a mouse and move the effect.  Hold a mouse and move the destination.  Create a drawing using a more click on applications/program Double click on an application find given keys related to letter the press keys relating to letters are ladependently press keys relating to name independently | ools to transport water from one ove the arrow to a destination arrow to a destination with some arrow confidently to a use ms with support.  n. ers/numbers nd numbers with accuracy | Follow 2 directional instructions verbally. (As a class, in pairs, independently)  Sequence 3 images around a familiar event in order (first, then, last). (As a class, in pairs, independently)  Name forward, back, left, right and go on a Beebot (with prompts and ind)  Applications  Identify basic apps and programs from images (tux paint, Maisie mouse skills) (As a class, independently)  Interacts with age-appropriate software  Develops digital literacy from engaging with a variety of software  Images/recordings  Find the camera app and take a picture.  Take a picture independently on a tablet when on the app.  Take pictures that link to a story  Create a video recording  Draw images on a screen |            | Online Safety Know that information can be retrieved from digital devices and the internet Find, with he help of an adult, online information that interests them Identify dangers around computers (eg. Electricity, water, wires, running in ICT). Sit on a chair in the ICT suit correctly. Hold a tablet safely and respectfully. Talk about the dangers of strangers. Point to images of people they should tell if something scares them on technology (out of a choice of two) Name people they should tell if something scares them on technology (out of a choice of two)  Equipment Identify a mouse, monitor, tablet and keyboard from pictures. Use the vocab mouse, monitor, tablet and keyboard when talking about computers. |               |  |  |  |

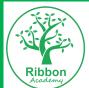

|        | Guidance<br>Areas                                                                                                    | Autumn                                                                                                    |                                                                                                    | Sp                                                                                                    | oring                                                                                                    | Summer                                                                                                    |                                                                                                    |  |
|--------|----------------------------------------------------------------------------------------------------|----------------------------------------------------------------------------------------------------|----------------------------------------------------------------------------------------------------|----------------------------------------------------------------------------------------------------|----------------------------------------------------------------------------------------------------|----------------------------------------------------------------------------------------------------|----------------------------------------------------------------------------------------------------|--|
|        | Areas                                                                                                    | Term 1                                                                                                    | Term 2                                                                                                    | Term 1                                                                                                    | Term 2                                                                                                    | Term 1                                                                                                    | Term 2                                                                                                    |  |
|        | Topic/Focu                                                                                                    | u Technology all around us Programming (TeachComp)                                                                                                    |                                                                                                    | ramming                                                                                                    | Keyboard and Mouse Skills                                                                                                    | Digital Art                                                                                                    | Microsoft Word                                                                                                    |  |
|        | knowledge different digital devices inside and outside of school – tablet, TV, washing machine, toaster. Understand- digital devices come in all shapes and sizes. Keyboard Functions- letters, space bar and enter Mouse- left click  Programmable Beebot – Programmable Beebot – Programmable Beebot – Programmable Beebot – Programmable Beebot – Programmable Beebot – Programmable Beebot – Programmable Directional land Objective- the to happen Input – Adding Outcome – The Command – Adding Outcome – The Command – Adding Outcome – Adding Outcome – The Command – Adding Outcome – The Command – Adding Outcome – The Command – Adding Outcome – The Command – Adding Outcome – The Command – Adding Outcome – The Command – |                                                                                                    | Beebot – Programmable ro<br>Directional language – left,<br>Objective- the goal you we<br>to happen<br>Input – Adding information<br>Outcome – The result<br>Command – An instruction. | Programmable – Can receive instructions.  Beebot – Programmable robot  Directional language – left, right, go, forward, backward  Objective- the goal you want to achieve/ what you want to happen  Input – Adding information into a computer. |                                                                                                    | Digital Art- art created using computing Tools- a selection of items which change the way the art is created. i.e. pen, paint, brush Pixels- a minute area of illumination on a display screen, one of many from which an image is composed | Power button – Turns the power on and off.  Log on – Getting on to your account/work.  Shutting down – Getting off your account and turn off power.  Mouse – Know the three different clicks.  Program Icons – Need to know word, publisher, painting programs, camera, mouse skill games, keyboard games by icons. |  |
| Year 1 | Key skills                                                                                                    | Turn on a navigate a variety of devices Log on independently Use the mouse to left-click, select and drag Find letters on the keyboard and begin to type Locate examples of technology in the classroom Explain how these technology examples help us | (Beebots) Create an algorithm to get another Change my algorithm (The Foos) Solve problems using algori Recognise errors and debu                                                      | ithms and debugging                                                                                                    | Turn on a navigate a variety of devices Log on independently Use the mouse to left-click, select and drag to play games. Find letters on the keyboard and begin to type with fluency. | (KidsDoodle (iPad) and pixilart.com (comps) Explore digital drawings Discuss what I like, dislike and interesting features Explore digital drawings using KidsDoodle Use the tools on Pixilart.com to create a digital drawing              | Open a Microsoft Word Blank Document Type my name onto a Microsoft Word Document Save my work Add and resize a clipart image Insert and type into a text box?                                                                                                    |  |

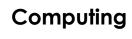

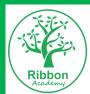

|        | Guidance<br>Areas | Autum                                                                                                    | n                                                                                                    | Sp                                                                                                    | oring                                                                                                    | Summer                                                                                                    |                                                                                                    |  |
|--------|-------------------|----------------------------------------------------------------------------------------------------|----------------------------------------------------------------------------------------------------|----------------------------------------------------------------------------------------------------|----------------------------------------------------------------------------------------------------|----------------------------------------------------------------------------------------------------|----------------------------------------------------------------------------------------------------|--|
|        | Areas             | Term 1                                                                                                    | Term 2                                                                                                    | Term 1                                                                                                    | Term 2                                                                                                    | Term 1                                                                                                    | Term 2                                                                                                    |  |
|        | Topic/Focus       | IT all round Us (TeachComp)                                                                                                    | Prog                                                                                                    | ramming                                                                                                    | Apple Pages/<br>Microsoft Word                                                                                                    | Data Handling                                                                                                    | Animation                                                                                                    |  |
| Year 2 | Key<br>knowledge  | IT- Information Technology. (See standardised slide) Purpose- why we use something Barcode- Consists of bars, spaces an numbers which tracks an item Scanner- a device for examining, reading or monitoring something.                                                                                                    | Algorithm – clear instructions in a certain order to complete a task or solve a problem.  Sequence – The order in which something is done.  Scratch Jr –visual algorithms (these include: character, verb, destination i.e. dog, walking, shrink, run, outer space)  Scratch Jr Language—predict, Invisible, shrink, blocks, sprite, wait, show, hide, repeat forever, repeat, move, character, record, sound, background and sequence.  Outcome – the result of the algorithm; the reason we created the algorithm. | Block coding – name of the parts in the algorithms used in Scratch Jr.  Outcome – the result of the algorithm; the reason we created the algorithm.  Sprite – Character on Scratch Jr that can be coded. Online version of a beebot  Command – An instruction given to a computer.  Debug – Finding a mistake in an algorithm or making it better/faster.  Sequence – The order in which something is done.  Turns- full turn, half turn, quarter turn | Spell check – A tool for checking spelling. Format – to change the way an item looks. Font – the style of writing, colour Copy – A tool which copies but does not delete an item. (Select, Right Click, Copy) Paste – A tool which places a copied or cut item. (Right Click, Paste) | Key – represent letters, numbers, functions and symbols.  Power button – Turns the power on and off.  Log on – Getting on to your account/work.  Shutting down – Getting off your account and turn off power.  Mouse – Know the three different clicks.  Programs – Need to know word, publisher, painting programs, camera, mouse skill games, keyboard games by icons. | Animation- the creation of multiple slides with a tiny amount of movement, which together looks like a video of movement Frames- each image taken Storyboard- the planning out of your animation Movement- the tiny amount of movement between each frame |  |
|        | Key skills        | Identify that a computer is a part of IT Identify examples of IT Sort school IT by what it's used for and where it is found Identify that some IT can be used in more than one way and why Demonstrate how IT devices work together Discuss different rules for using IT and how they keep me safe Use IT for different types of activities | (Scratch) Create, follow and improve an algorithm Move a character Edit an algorithm for precision Avoid obstacles Debug my algorithm                                                                                                    | (Scratch) Continued from Spring2 Create, follow and improve an algorithm Move a character edit my algorithm for precision Avoid obstacles Debug my algorithm                                                                                                    | Add, edit and format text Add and edit an image Copy and paste text and images Save my work Retrieve my work                                                                                                    | Answer questions about a pictogram Collect data for a pictogram Label a pictogram and add data to each column Edit a table to create a bar chart and a pie chart Ask and answer questions about graphs that I have created Match common symbols to basic definitions. (cross, save, windows symbol, word, print) Find a specific program independently                   | Study and comment upon animations  Experiment with the Junior Infant Animation Tool and share my successes and difficulties  Plan my own animation  Create my own animation  Evaluate my project                                                          |  |

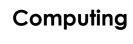

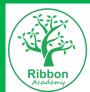

| G  | Guidance<br>Areas | Autumi                                                                                                    | n      | SI                                                                               | oring                                                                                                    | Summer                                                                                                    |                                                                                                    |  |
|----|-------------------|----------------------------------------------------------------------------------------------------|--------|----------------------------------------------------------------------------------|----------------------------------------------------------------------------------------------------|----------------------------------------------------------------------------------------------------|----------------------------------------------------------------------------------------------------|--|
|    | Aleus             | Term 1                                                                                                    | Term 2 | Term 1                                                                           | Term 2                                                                                                    | Term 1                                                                                                    | Term 2                                                                                                    |  |
|    |                   |                                                                                                    |        |                                                                                  |                                                                                                    |                                                                                                    |                                                                                                    |  |
| To | opic/Focus        | Connecting Computers (TeachComp)                                                                                                    | Prog   | ramming                                                                          | Apple Pages/ Microsoft Word                                                                                                    | Stop-Motion Animation                                                                                                    | Apple Keynote/ PowerPoint Year 2                                                                                                    |  |
|    | ey<br>nowledge    | TeachComp    Digital device-equipment that sends and receives data Input- put into a system Output- a system completes as a result of an input process – series of actions Program - controls a machine Connection- the link between a plug Network- 2 or more computers link which share info Netween devices Server- a computer program which provides a service to another program Wireless Access Point (WAP)-wired device that allows wireless connections    Program - This is the purpose of the activity. Block knowledge - Flag, stop, motion, ever looks, sound. Sprite - The character. Backdrop - The background of the stage. Script - The sequence of the blocks. Costumes - The look of the sprite at a given Repeat Function- a way of block repeating previously set Turns- full turn, half turn, quarter turn, clocky clockwise |        | nd of the stage. se blocks. sprite at a given time. block repeating instructions | Bold - Slightly thinker font in the same style.  Italics – Words typed are on a slight angle.  Alignment – where the text is placed. (Left, Right, Center, Justify)  Text box Function (I.e. Insert – Text Box – Draw Text Box/Simple text box)  Crop – making an image smaller by removing some parts of it. | Stop motion Animation- the creation of multiple slides with a tiny amount of movement, which together looks like a video of movement Frames- each image taken Storyboard- the planning out of your animation Movement- the tiny amount of movement between each frame Onion skin- in 2D computer graphics, is a technique used in creating animated cartoons and editing movies to see several frames at once. Export- To save a copy of the current open document, database, image or video into a file format required by a different application iMovie- a video editing application developed by Apple Inc. | Slideshow – a presentation made up of slides viewed in a sequence.  Text box – a box that contains writing. Background – the colour or pattern on the slide or page.  Presentation – another word for a slideshow.  Design and create digital content to convey information. |  |
| Ke | ey skills         | Explain that digital devices accept inputs and produce outputs  Follow a process Identify how devices in a network are connected with one another Identify networked devices around me Identify the benefits of computer networks  Classify input and output devices Design a digital device Model a simple process Explain how messages and info are passed through multiple connections Explain the role of a network                                                                                                    |        |                                                                                  | Type an extended piece of work including paragraph, alignment, title, text box and an image Format typed work to change the font colour, underline, bold and italics. Use the spell check tool for all words in a text. Save my work Retrieve my work                                                         | Study and comment upon animations, focussing on the use of onion skin Use Stop Frame Animator to create my own animation Create my own Lego animation Compare the Lego Movie app and the Stop Frame Animator Use a storyboard to plan an animation Choose from Stop Motion Animation or StikBot to create my own animation Export my animation into iMovie                                                                                                    | Present my learning on KN and PP Add slides to my presentation Add appropriate animations Add content using pictures and text. Change the background on my presentation                                                                                                    |  |

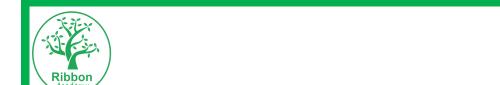

|        | Guidance<br>Areas | Addition                                                                                                    |                                                                                                    |                                                                                                    | mmer                                                                                                    |                                                                                                    |                                                                                                    |                                                                                                    |
|--------|-------------------|----------------------------------------------------------------------------------------------------|----------------------------------------------------------------------------------------------------|----------------------------------------------------------------------------------------------------|----------------------------------------------------------------------------------------------------|----------------------------------------------------------------------------------------------------|----------------------------------------------------------------------------------------------------|----------------------------------------------------------------------------------------------------|
|        | Aleus             | Term 1                                                                                                    | Term 2                                                                                                    | Term 1                                                                                                    | Ter                                                                                                    | m 2                                                                                                    | Term 1                                                                                                    | Term 2                                                                                                    |
|        |                   | switch, server, and wireless access point in a network                                                                                                    |                                                                                                    |                                                                                                    |                                                                                                    |                                                                                                    | Add a title and sound to my animation video                                                                                                    |                                                                                                    |
| Year 4 | Topic/Focus       | The Internet<br>(TeachComp)                                                                                                    | Programming                                                                                                    |                                                                                                    | Data<br>Handling                                                                                                    | Apple Pages<br>/ Microsoft<br>Word                                                                                                    | Video- Green Screen                                                                                                    | Apple Keynote/ PowerPoint year 3                                                                                                    |
|        | Key<br>knowledge  | Internet- worldwide system of computer networks Security- establishes rules to prevent against attacks Server- uses HTTP across the world Web page- doc on the WWW Web address- location of a web page Router- connects 2 or more networks Routing- a path for traffic in a network Route tracing- diagnotics World Wide Web- collection of web pages Browser- access the WWW Content- information Download- transmission of a file from a network Adverts- online advertisement | down into smaller parts to Loop – A piece of program amount of time.  Conditional – are used to algorithm. (E.g. when I clic X and Y axis – position on the condition of the condition of the con | omposing – Know that algorithms can be broken in the smaller parts to solve a problem.  p – A piece of program that repeats for a given on the solution of time.  Springly in the solution of the solution of |                                                                                                    | Thesaurus – A tool which gives suggestions of other words that mean the same. Cut – A tool which moves an item from one place to another. (Select, Right Click, Cut) (Ctrl – Alt – X) Resize – changing the size of an item. (The role of holding shift for equal sizing) Bullet points – a tool which allows you to add in bullet points. Subheading – a smaller title. Table – a tool which allows you to add in a table with cells, rows and columns. Smart art – editable pictures which allow you to present work. Navigate – A way to move around on the computer. | Green screen- software that allows the placement of any image onto the green screen's interchangeable background  Autocue- a device which projects an enlarged image of a script for use by the presenter/reader  Content- the make-up of the animation | Spell check – A tool for checking spelling.  Text box – a box that contains writing.  Format – to change the way an item looks.  Font – the style of writing.  Presentation – another word for a slideshow.  Copy – A tool which copies but does not delete an item. (Ctrl – Alt – C)  Paste – A tool which places a copied or cut item. (Ctrl – Alt – V)  Bold - Slightly thinker font in the same style.  Italics – Words typed are on a slight angle.  Alignment – where the text is placed. (Left, Right, Center, Justify) |
|        | Key skills        | Demonstrate how information is shared across the internet Describe the internet as a network of networks and why it needs protecting Describe the different networked devices and how they connect Understand how the WWB works Create media, found on websites Recognise that I can add content to the WWW Explain that there are rules to protect content                                                                                                    |                                                                                                    | ad tools to create a scene?<br>a algorithm<br>and make them move<br>als                                                                                                    | Ask and answer questions about spread sheets Use given data to create a spread sheet Add formulas to add totals Gather and present data in a spread sheet Use data to create a graph Copy and paste the graph onto another | Type an extended piece of work including paragraph, alignment, title, text box, an image and subheading, including bullet points and a table.  Format typed work to change the font colour, underline, bold and italics.  Add a border                                                                                                    | Experiment with green screen by changing the background to my picture  Work in a group to plan a video  Create an autocue script on Apple Pages  Work in a group to record content for my video  (including green screen)                               | Add in a new slide Add, edit and format text Copy and paste text and images. Add an image and edit it inside a document Change the background of the presentation Save my work Retrieve my work                                                                                                    |

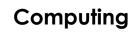

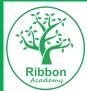

|        | Guidance<br>Areas | Autumi                                                                                                    | า                                                                                                    | Spring                                                                                                    |                                                                                                    |                                                                                                    | Summer                                                                                                    |                                                                                                    |  |
|--------|-------------------|----------------------------------------------------------------------------------------------------|----------------------------------------------------------------------------------------------------|----------------------------------------------------------------------------------------------------|----------------------------------------------------------------------------------------------------|----------------------------------------------------------------------------------------------------|----------------------------------------------------------------------------------------------------|----------------------------------------------------------------------------------------------------|--|
|        | Aleus             | Term 1                                                                                                    | Term 2                                                                                                    | Term 1                                                                                                    | Ter                                                                                                    | m 2                                                                                                    | Term 1                                                                                                    | Term 2                                                                                                    |  |
|        | Topic/Focus       | Explain that websites and their content are created by people and they won it  Explain that not everything on the World Wide Web is true.  The Internet                                                                                                    | Prog                                                                                                    | rammina                                                                                                    | programme or spread sheet  Apple Keynote                                                                                                    | Use the spell check tool and the thesaurus Cut and paste with instruction to change order.  (App Design) /                                                                                                    | Video Editing/Green Screen                                                                                                    | Data Handling                                                                                                    |  |
|        |                   | (TeachComp)                                                                                                    | Programming                                                                                                    |                                                                                                    |                                                                                                    | rPoint                                                                                                    | Ç.                                                                                                    | (Excel)                                                                                                    |  |
| Year 5 | Key<br>knowledge  | System- a group of computers and networks  Connection- the link between a plug or a jack into a port  Process- a programme running in a computer  Protocol- rules that dictate how info is shared  Slide deck- a series of slides used as a visual aid  Remix- a piece of media, edited.  Packet- consists of info and is carried through a network                                                                                                    | text or numbers.  Conditions- are used to decide the flow of the algorithm Sensing- can sense movement Python – One of many computer languages. Decomposing – Know that algorithms can be broken down into smaller parts to solve a problem. |                                                                                                    | around on the common that a shape of the from one slide to the floating title)  Bullet points — a allows you to accommon to subsection to the floating title of the floating title of the floating tit | ividual slide.  ay to move computer. ortcut to lide/website. movement o another. e movement of show (e.g. a  tool which dd in bullet  smaller title. hich allows you e with cells, ans. able pictures                                                                                                    | Green screen- software that allows the placement of any image onto the green screen's interchangeable background Autocue- a device which projects an enlarged image of a script for use by the presenter/reader Content- the make-up of the animation Edit- change something created to better suit the outcome and improve it. | Cell – an individual box on excel.  Spread sheet – the name of a page in excel.  Data - text or numbers entered into a cell.  Formula – a mathematical statement that the computer will work out using information in the cells. |  |
|        | Key skills        | Describe that a computer system features inputs, processes, and outputs  Explain the benefits of a given computer system Identify tasks that are managed by computer systems as well as the human elements.  Explain that data is transferred over networks in packets Understand that networked digital devices have unique addresses Send information over the internet in different ways  Compare working online with working offline  Explain how the internet enables effective collaboration  (Scratch)  Take screenshots and add to Keynote Decompose a Scratch game into smaller parts  Define, create and debug a series of algorithms Program inputs  Program inputs  Program conditionals  Identify the incorrect inputs in a 30 part algorithm using Scratch  Experiment with sensing and variables  Add multiple conditions and sensing for interaction  Add data variables for scoring and a game timer |                                                                                                    | work.  Adjust slide size to mimic a phone or tablet. Edit, crop and add images together Add icons and text to use as navigation. Create hyperlinks to have navigation. Duplicate slides to create multiple pages of the app. Use reliable internet research Add in a new slide, start and end a slideshow. Change the background of the presentation Add transitions and animations to 5 slides Create a headline to accompany a created image Add a border, images, shapes and text to both a KN and PP |                                                                                                    | Experiment with green screen by changing the background to my picture Work in a group to plan a video Create an autocue script on Apple Pages Work in a group to record content for my video (including green screen) Add a video to iMovie and add backgrounds, text, music and transitions Present my work and provide feedback to others Utilise other strands of computing learnt previously within green screen | Ask and answer questions about spread sheets Use given data to create a spread sheet Add formulas to add totals Gather and present data in a spread sheet Use data to create a graph Copy and paste the graph onto another programme or spread sheet Utilise the data sheets created within another programme                   |                                                                                                    |  |

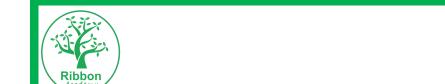

|        | Guidance<br>Areas | Autumn                                                                                                    |                                                                                                    |                                                                                                    | Spring                                                                                                    | Summer                                                                                                    |                                                                                                    |  |
|--------|-------------------|----------------------------------------------------------------------------------------------------|----------------------------------------------------------------------------------------------------|----------------------------------------------------------------------------------------------------|----------------------------------------------------------------------------------------------------|----------------------------------------------------------------------------------------------------|----------------------------------------------------------------------------------------------------|--|
|        | Aleus             | Term 1                                                                                                    | Term 2                                                                                                    | Term 1                                                                                                    | Term 2                                                                                                    | Term 1                                                                                                    | Term 2                                                                                                    |  |
|        |                   | Recognise that connected digital devices can allow us to access shared files stored online                                                                                                    |                                                                                                    | Amend tables by inserting/deleting columns, rows and cells.  Add transitions and animations  Evaluate software by debating strengths and weaknesses |                                                                                                    | recordings and edits                                                                                                    |                                                                                                    |  |
|        | Topic/Focus       | Internet Communication<br>(TeachComp)                                                                                                    | Programming (Swift Playarounds)                                                                                                    |                                                                                                    | Website Design                                                                                                    | Project Work                                                                                                    | Project work                                                                                                    |  |
| Year 6 | Key<br>knowledge  | (TeachComp) (Swift Playgrounds)  y Search, Search engine- search Application of previous knowledge through new                                                                                                    |                                                                                                    | domain name                                                                                                    | All previous, appropriate, key knowledge                                                                                                    | All previous, appropriate, key knowledge                                                                                            |                                                                                                    |  |
|        | Key skills        | Compare results from different search engines Complete a web search to find specific information and refine my search Recognise the role of web crawlers in creating an index Explain that a search engine follows ranking rules and suggest some criteria the page used to do so Explain how search engines make money Recognise some of the limitations of search engines | Swift Playgrounds (iPad app)  Define, create and debug a series of algorithms  Decompose a game into smaller parts  Program accurately inputs, conditions and sensing for interaction, data variables for scoring and a game timer |                                                                                                    | Study features of different websites and evaluate them Add and format text within a website  Organise sections and pages Add and edit images Create videos to add onto my website Include features such as hyperlinks, buttons and files Evaluate my work and provide feedback for others | Independent application of all previous units of learning.  This will be based around a relevant topic chosen by the class teacher. | Independent application of all previous units of learning.  This will be based around a relevant topic chosen by the class teacher. |  |

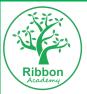

|  | Guidance<br>Areas | Autumn                                                                                                    |        | Sp     | oring  | Summer |        |
|--|-------------------|----------------------------------------------------------------------------------------------------|--------|--------|--------|--------|--------|
|  |                   | Term 1                                                                                                    | Term 2 | Term 1 | Term 2 | Term 1 | Term 2 |
|  |                   | Identify that there are a variety<br>ways of communicating over t<br>internet, some of which may no<br>be private | he     |        |        |        |        |